## **Table: VRRP interval example 2 settings**

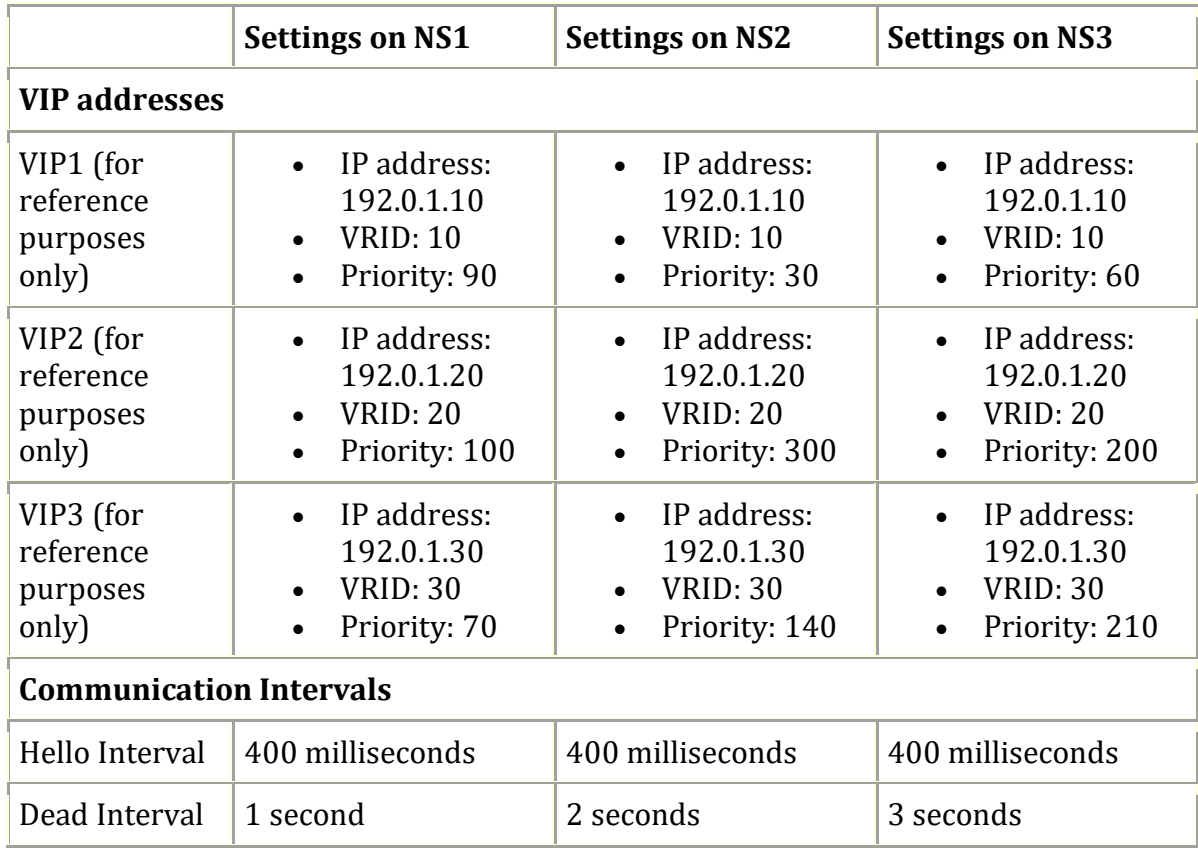